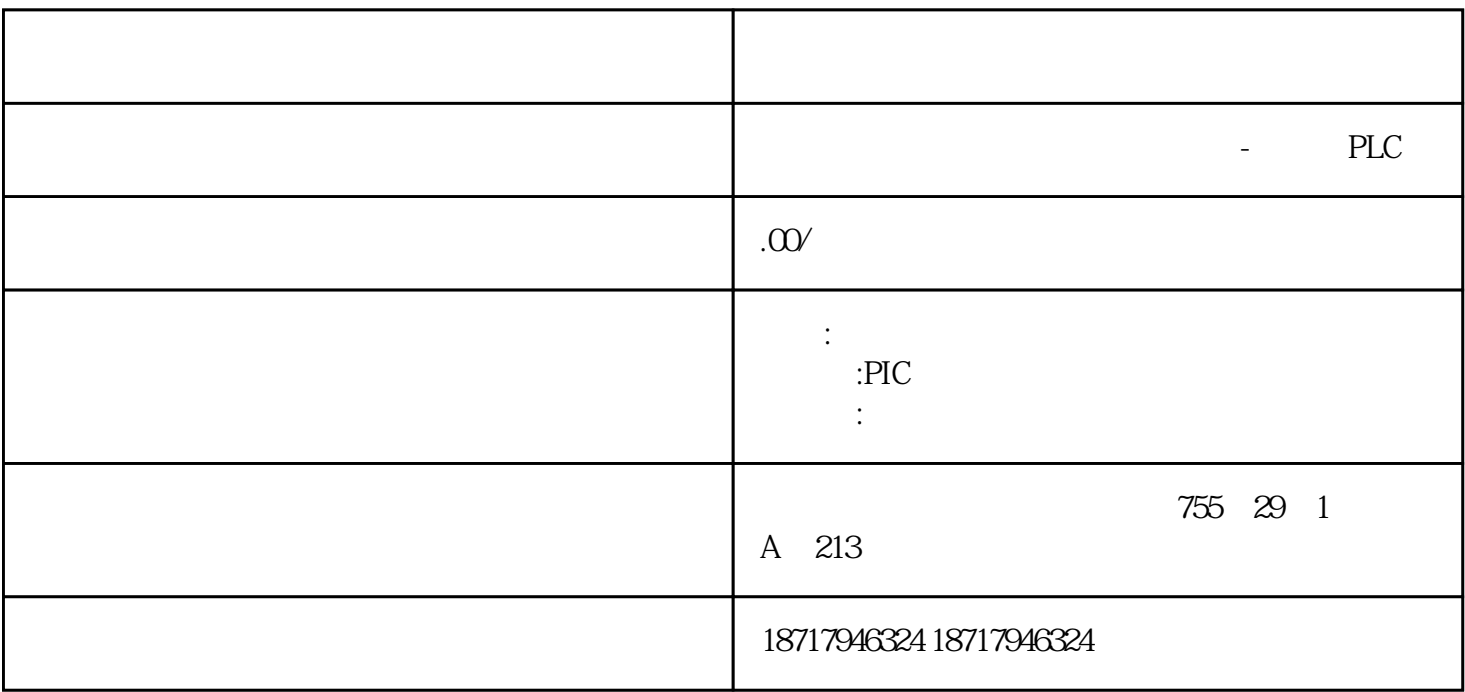

PLC,200,300,400,1200, PLC

 $100$   $100$   $100$   $100$ 

并且备有大量库存.长期有效

 $\frac{\frac{1}{2}}{\frac{1}{2}}$